### <span id="page-0-0"></span>The Basic Problem

Someone hands you a large data set. How do you start analyzing it?

In particular:

- how do you get a first impression of the data?
- how do you pick the most appropriate tool for the task?
- how do you you decide about the required hardware?

# <span id="page-1-0"></span>File Formats

Data sets can be exchanged using a huge number of formats. Some popular choices:

- text files / CSV files
- XML
- JSON
- binary but open formats like RCFile/OrcFile/Parquet
- proprietary binary formats (not well suited for exchange)

When in doubt, file can be a useful tool

# <span id="page-2-0"></span>CSV Files

A plain text file contains rows of data (Comma Separated values):

Sherlock Holmes,221B Baker Street,Detective James Moriarty,Reichenbach Falls,Villain

- simple, human readable formats
- very popular, widely used
- but a lot of subtleties
- separator customizable
- strings with separator require quoting
- "String with "" inside"

# <span id="page-3-0"></span>XML Files

A text format encoding (semi-)structured data:

```
<characters>
<person name="Sherlock Holmes" address="221B Baker Street"
job="Detective"/>
<person name="James Moriarty" address="Reichenbach Falls"
job="Villain"/>
</characters>
```
- format itself better standardized than CSV
- suitable for nested data, too
- human readable, but not very friendly to write
- very verbose, also full XML spec is very complex
- allows for advanced features (XML Schema etc.), but these are rarely used
- somewhat popular, but declining

# <span id="page-4-0"></span>JSON Files

A text format stemming from JavaScript Object Notation:

```
[{"name":"Sherlock Holmes", "address":"221B Baker Street",
"job":"Detective"},
{"name":"James Moriarty", "address":"Reichenbach Falls",
"job":"Villain"}]
```
- use cases similar to XML
- but a much simpler format
- less verbose and easier to write
- growing popularity

# <span id="page-5-0"></span>Working With Text Files

Text files are quite popular because they are human readable and easy to use.

#### We start with **command line tools**

- available by default on Unix/Linux platforms
- simple, but surprisingly **powerful in combination**
- ideal to get **a first impression**
- allows to examine and explore the data
- ultimately we want to pick a better tool
- but command line tools allow for simple analysis without any code

# <span id="page-6-0"></span>Is It Worth the Time?

#### HOW I ONG CAN YOU WORK ON MAKING A ROUTINE TASK MORE. EFFICIENT BEFORE YOU'RE SPENDING MORE THE THAN YOU SAVE? (PCROSS FIVE YEARS)

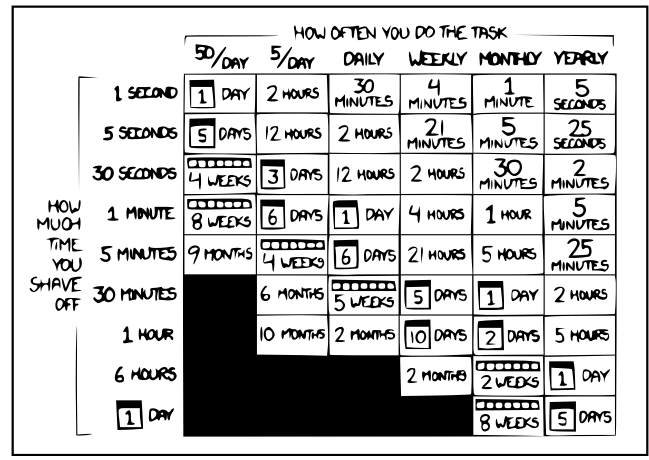

<http://xkcd.com/1205/> CC BY-NC 2.5

# <span id="page-7-0"></span>Combining Tools

Many tools can read and write file, but it is often more convenient to combine them with pipes

- every program has an input stream and an output stream
- concatenating both: command1 | command2
- redirecting to a file  $command > file$
- redirecting from a file  $command <$ >file
- can form long pipelines of commands
- in addition: error stream command 2> /dev/null

### <span id="page-8-0"></span>Reading Files - cat

- reading a single file cat file
- concatenating multiple file cat file1 file2 file3
- accepting piped input command | cat
- escaping binary data cat -v binaryfile
- for compressed files zcat / bzcat / xzcat
- mainly used as input for other commands

# <span id="page-9-0"></span>Paging Results - less

- used to inspect results or files
- in pipelines mainly used as last command
- paging a command result command | less
- paging a file less file
- chopping long lines less -S

# <span id="page-10-0"></span>Filtering - grep

Returns all qualifying lines

- filtering input cat file1 file2 | grep 'img[0-9]\*\.jpg'
- regular expression syntax. Note: might need escapes in shell
- filtering files grep 'img[0-9] $\ast \infty$ .jpg'  $\ast$ .html
- returning only the match command | grep -o 'user=.\*\$'
- returning only non-matching lines grep -v 'ˆwarning' logfile
- case insensitive search cat file | grep  $-i \backslash$ .jpg'

A very powerful tool with many options

<span id="page-11-0"></span>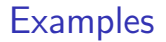

Find all senders on the LKML

Find all senders that are not using .com domains

Extract the email part of the sender address

### <span id="page-12-0"></span>Sorting - sort

Sorts the input according to a criterion

- basic sorting cat file | sort
- sorting numerically cat file | sort -n
- sorting a specific key cat file | sort -k 2
- sorting with explicit separator cat file  $|$  sort  $-t'$ ,  $'$   $-k$  3
- sorting, eliminating duplicates cat file | sort -u
- very powerful and useful
- handles files larger than main memory
- sorted files used as inputs for other algorithms

# <span id="page-13-0"></span>Selecting Prefix/Suffix - head/tail

Returns the begin/end of a file

- first 20 entries sort file | head -20
- last 15 entries sort file | tail -15
- everything but the first two entries sort file  $\vert$  tail  $-n+2$
- everything but the last two entries sort file | head -n -2
- useful for the final result
- but also useful for min/max computations

# <span id="page-14-0"></span>Handling Duplicates - uniq

Handles duplicates in **sorted** input

- eliminating duplicates sort file | uniq
- counting duplicates sort file | uniq -c
- returning duplicates sort file | uniq -d
- returning unique lines sort file | uniq -u
- very useful for grouping and counting

### <span id="page-15-0"></span>**Examples**

Find all posters to the LKML, sorted alphabetically.

Find the 10 most prolific posters to the LKML.

Find all posters who wrote only a single mail.

# <span id="page-16-0"></span>Projecting Columns - cut

Allows to return only relevant parts of the input

- return specific fields cat file  $|$  cut  $-f$  1,3
- cut with specific delimiter cat file  $\vert$  cut -f 2-4 -d ','
- using characters instead of fields cat file  $\vert$  cut  $\vert$  -c 1-10

### <span id="page-17-0"></span>Counting - wc

Counts the number of lines/words/characters

- full statistics cat file | wc
- count the number of lines cat file | wc -l
- count the number of bytes cat file | wc -c
- useful to gather statistics about the data

# <span id="page-18-0"></span>Shuffling - shuf

Shuffles the lines of the input

- random order cat file | shuf
- not so commonly used, but very useful in some cases
- obtaining a random sample cat file | shuf | head -10000
- result much more useful than without shuf
- also for performance tests

### <span id="page-19-0"></span>**Examples**

#### Count the number of mail in the archive

Pick 20 mail subjects at random

Compute the most popular content type

### <span id="page-20-0"></span>Editing Text - sed

- replacing one text with another cat file | sed 's/oldText/newText/'
- replacing all occurrences of a text cat file | sed 's/oldText/newText/g'
- using back-references cat file | sed 's/IMG $\setminus$ ([0-9]\* $\setminus$ ).JPG/image $\setminus$ 1.jpg/g'
- case insensitive matching cat file | sed 's/file $[0-9]*$ .png/"&"/I'
- using multiple patterns cat file  $|$  sed  $-e$  's/old1/new1/'  $-e$  's:a/b:a<sub>-</sub>b:'
- extremely powerful and useful
- many more features (grouping, conditional branching, etc.), but these are rarely used

# <span id="page-21-0"></span>Combining Files - join

Combines sorted input files

- combining two files on a common field join -1 2 -2 1 file1 file2
- combining with explicit delimiter join  $-1$  2  $-2$  1  $-d$  ',' file1 file2
- **•** preserving unmatched lines join -1 2 -2 1 -a 1 file1 file2
- behaves like a relational join
- but if you need that it might be better to use more powerful tools

# <span id="page-22-0"></span>Computations - awk

Executes a program for every line of input

- general structure awk 'BEGIN { init-code } { per-line-code } END { done-code }' file
- counting the number of lines awk 'BEGIN  $\{x=0\}$   $\{x=x+1\}$  END  $\{print x\}$ '
- summing up a column awk 'BEGIN  $\{ x=0 \} \{ x=x+\$2 \}$  END  $\{ print x \}$ '
- averaging a column awk 'BEGIN { x=0; y=0 } { x=x+\$2; y=y+1 } END { print  $x/y$ }'
- conditions

awk 'BEGIN  $\{ x=0 \}$   $\{ if ( $1>10) x=x+$2 }$  END  $\{ print x$ }'

• and many other features

### <span id="page-23-0"></span>**Examples**

#### Find the most popular words in the LKML data set

#### Compute the average number of lines in a mail

Find all mail authors who never get a response

## <span id="page-24-0"></span>Understanding the Performance Spectrum

So far we have looked at high-level text tools for analysis. Now we want to understand the performance spectrum

- what kind of performance can we expect from a single box?
- how large is the spread from high-level tools to hand-written code?
- what are the theoretical limits?
- what is the impact of careful programming?
- how large would a cluster have to be to improve performance?
- ultimately, we want to know which tools and hardware we need for a specific problem

To understand that, we take a simple problem and look at it in details, optimizing as much as needed.

# <span id="page-25-0"></span>The Toy Problem

As demonstrator, we take the TPC-H dataset, relation lineitem and sum up quantity (5th column):

1|155190|7706|1|17|21168.23|0.04|0.02|N|O|1996-03-13|... 1|67310|7311|2|36|45983.16|0.09|0.06|N|O|1996-04-12|... 1|63700|3701|3|8|13309.60|0.10|0.02|N|O|1996-01-29|... 1|2132|4633|4|28|28955.64|0.09|0.06|N|O|1996-04-21|...

- 725MB \* SF (total data set roughly 1GB \* SF)
- 6 million \* SF lines

...

- we use text input for now
- real benchmark is much more complex, of course
- but that simple query can be analyzed easily and is surprisingly expensive

# <span id="page-26-0"></span>Performance Limits

What are the the limits for that query (SF1, 725MB)?

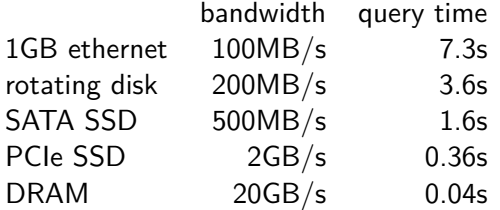

- completely ignores CPU costs
- CPU costs not so relevant for disks, but very relevant for DRAM
- we will not be able to get that performance
- but we should try to get close

### <span id="page-27-0"></span>Computing the Sum - awk

Using awk the task is trivial to formulate

awk  $-F'$  '|' 'BEGIN  $\{x=0\}$   $\{x=x+$ \$5} END  $\{print x\}$ ' lineitem

### <span id="page-28-0"></span>Computing the Sum - awk

Using awk the task is trivial to formulate

```
awk -F'|' 'BEGIN \{x=0\} \{x=x+$5} END \{print x\}' lineitem
```
- first execution: 4.5s
- second execution: 3.6s
- first execution was waiting for disk
- second execution was CPU bound (much slower than DRAM speed)
- main memory/caching has a huge effect

### <span id="page-29-0"></span>Computing the Sum - Python

We can write a small Python program to compute the sum

```
sum=0with open(sys.argv[1]) as f:
 for line in f:
  sum=sum+float(line.split('|')[4])
print (sum)
```
### <span id="page-30-0"></span>Computing the Sum - Python

We can write a small Python program to compute the sum

```
sum=0with open(sys.argv[1]) as f:
for line in f:
  sum=sum+float(line.split('|')[4])
print (sum)
```
- first execution: 6.2s
- second execution: 6.2s
- Python is always CPU bound!
- Cannot keep up even with a rotating disk

# <span id="page-31-0"></span>Computing the Sum -  $C++$

We can do the same in  $C++$ 

```
unsigned sum=0;
while (getline(in,s)) {
unsigned v=0;
for (auto iter=s.begin(),limit=s.end();iter!=limit;++iter)
  \{ \ldots \} /* extract 5th column into v */
 sum+=v;
} cerr << sum << endl;
```
# <span id="page-32-0"></span>Computing the Sum -  $C++$

```
We can do the same in C++
```

```
unsigned sum=0;
while (getline(in,s)) {
unsigned v=0;
for (auto iter=s.begin(),limit=s.end();iter!=limit;++iter)
  \{ \ldots \} /* extract 5th column into v */
 sum+=v;
} cerr << sum << endl;
```
- first execution: 3.5s
- second execution: 0.8s
- first execution is I/O bound, second is CPU bound
- much faster than the others, but still far from DRAM speed
- code is more complex but also more efficient

### <span id="page-33-0"></span>Where Does the Time Go?

Figuring out where a program spends time requires profiling:

perf record sum lineitem && perf report

Counter summaries are interesting, too:

perf stat -d sum lineitem

### <span id="page-34-0"></span>Computing the Sum -  $C_{++}$  with mmap

We can avoid copying the data by mapping the file into memory

```
int handle=open(argv[1],O RDONLY);
lseek(handle,0,SEEK END);
auto size=lseek(handle,0,SEEK CUR);
auto
data=mmap(nullptr,size,PROT_READONLY,MAP_SHARED,handle,0);
... /* operates directly on data, without manual reads */
```
### <span id="page-35-0"></span>Computing the Sum -  $C_{++}$  with mmap

We can avoid copying the data by mapping the file into memory

```
int handle=open(argv[1],O RDONLY);
lseek(handle,0,SEEK END);
auto size=lseek(handle,0,SEEK CUR);
auto
data=mmap(nullptr,size,PROT_READONLY,MAP_SHARED,handle,0);
... /* operates directly on data, without manual reads */
```
- first execution: 3.7s
- second execution: 0.65s
- cold cache slightly slower, but warm cache faster
- we can directly read the file system cache, without copies
- profile has changed

### <span id="page-36-0"></span>Computing the Sum - blockwise terminator search

We can speed up searching for  $\ln$  by using block operations

```
uint64_t block=*reinterpret_cast<const uint64_t*>(iter);
constexpr uint64_t high=0x8080808080808080ull;
constexpr uint64_t low=0x7F7F7F7F7F7F7F7Full;
constexpr uint64_t pattern=0x0A0A0A0A0A0A0A0Aull;
uint64_t lowChars=("block)&high;
uint64_t found0A=~(((((block&low)^pattern)+low)&high);
uint64_t matches=matches0A&lowChars;
```
### <span id="page-37-0"></span>Computing the Sum - blockwise terminator search

We can speed up searching for  $\n \alpha$  by using block operations

```
uint64_t block=*reinterpret_cast<const uint64_t*>(iter);
constexpr uint64_t high=0x8080808080808080ull;
constexpr uint64_t low=0x7F7F7F7F7F7F7F7Full;
constexpr uint64_t pattern=0x0A0A0A0A0A0A0A0A0Aull;
uint64_t lowChars=("block)&high;
uint64_t found0A=~((((\text{block}low)^{\text{a}})_{\text{pattern}})+\text{low}})_{\text{which}});uint64_t matches=matches0A&lowChars;
```
- first execution: 3.7s
- second execution: 0.45s
- no effect on cold cache time, but warm cache significantly faster
- using SSE instructions even faster (0.41s), but not portable

# <span id="page-38-0"></span>Computing the Sum - parallelism

We can use multiple cores for processing

```
unsigned chunks=thread::hardware_concurrency();
vector<thread>threads;
for (unsigned index=1;index<chunks;++index)
```
threads.push back(thread(sumChunk(index)); sumChunk(0);

# <span id="page-39-0"></span>Computing the Sum - parallelism

We can use multiple cores for processing

```
unsigned chunks=thread::hardware_concurrency();
vector<thread>threads;
for (unsigned index=1;index<chunks;++index)
  threads.push back(thread(sumChunk(index));
sumChunk(0);
```
- first execution: 4.3s
- second execution: 0.13s
- warm cache case parallelizes nicely, but cold cache get slower!
- due to random access on a rotating disk
- we could squeeze out some more performance, but that is roughly the limit when using only simple tricks

# <span id="page-40-0"></span>Comparing the Performance

#### Warm cache times:

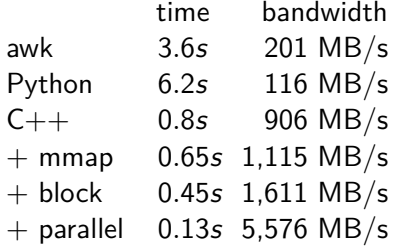

- implementation matters a lot
- even a desktop box can do multiple  $GB/s$
- here we saturate everything but DRAM

# <span id="page-41-0"></span>Should we use a Cluster?

Depends on the situation

- if we have to **ship data**
	- network bandwidth 100MB/s  $(1GB/s)$  for 10GB ethernet)
	- reprogram bandwith  $5GB/s$
	- **no**, using a cluster slows down the computation

### • if we can **ship computation**

- $\triangleright$  performance determined by latency and number of nodes
- roughly  $20ms + \frac{|W|}{5GB/s}$ 5GB*/*s∗n
- ► for 10 nodes pays off if  $|W| \ge 113MB$
- $\triangleright$  so yes if the problem is large enough to warrant the latency

# <span id="page-42-0"></span>Should we use a Different Representation?

Not always an option, of course

- but a columnar binary format would reduce touched data by factor 30
- plus we avoid the expensive parse logic
- often improves runtime by factor 50 or more
- will require a conversion step here
- but pays off for repeated queries

### <span id="page-43-0"></span>What We Have Seen

- **quality of implementation** matters a lot
- a single box can handle many gigabytes efficiently
- network speed is a problem / using remote CPUs is difficult
- we often prefer **scale up** over **scale out**
- not always possible/economical, of course
- scale out has significant overhead, pays off only in the long run